# **6EA**

# **USER'S MANUAL**

- **1. System power on by PS/2 Mouse: First, enable this function in CMOS Setup, then you can power on the system by double clicking the right or left button of your PS/2 Mouse.**
- **2. System power on by Keyboard: If your ATX power supply supports larger than 100~300 mA 5V Stand-By current (dependent on the specification of keyboards), you can power on your system by entering password from the Keyboard after setting the "Keyboard power on" jumper (JP1) and password in CMOS Setup.**
- **3. Internal Modem Ring-On . Modem Ring-On (COMA , COM B)**
- **4. Wake-up on LAN supports. (The ATX power supply supports larger than 720 mA 5V Stand-By current).**

R-31-01-081105 **For Intel Pentiumâ II / Celeron Processor MAINBOARD REV. 3.1 First Edition**

The author assumes no responsibility for any errors or omissions which may appear in this document nor does it make a commitment to update the information contained herein.

Third-party brands and names are the property of their respective owners.

Sound Blaster is a registered trademark of Creative Technology Ltd in the United States and certain other countries. Sound Blaster-LINK and SB-LINK are trademarks of Creative Technology Ltd.

Nov 05, 1998 Taipei, Taiwan

### **I. Quick Installation Guide : CPU SPEED SETUP**

The system bus speed can be selectable between 66.6MHz. The user can select the system bus speed (JP2,JP3,JP4) and change the DIP SWITCH **(SW)** selection to set up the CPU speed for 233 - 633MHz processor.

 $\bullet$ <sup>\*</sup> The CPU speed must match with the frequency RATIO. It will cause **system hanging up if the frequency RATIO is higher than CPU's.**

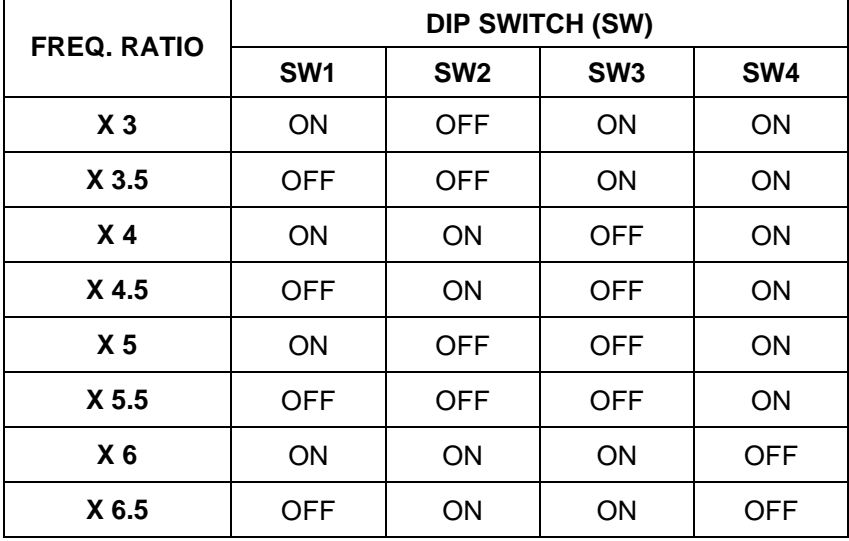

 $\bullet^*$ **JP2, JP3, JP4** (Select the system speed;  $\bullet$ 66.6 / 75 / 83 MHz)

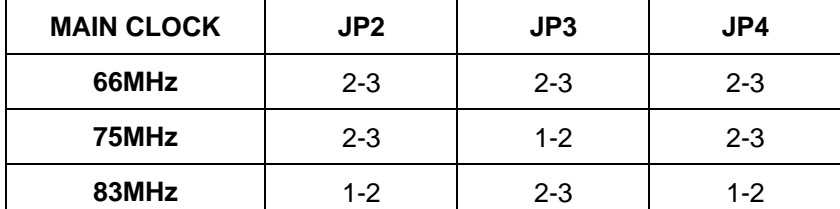

**´ Note: We don't recommend you to setup your system speed to 75 or 83MHz because these frequencies are not the standard specifications for CPU, Chipset and most of the peripherals. Whether your system can run under 75 or 83MHz properly will depend on your hardware configurations: CPU, SDRAM, Cards,**

**etc.**

1. Pentium<sup>®</sup> II / Celeron 233 / 66 MHz FSB

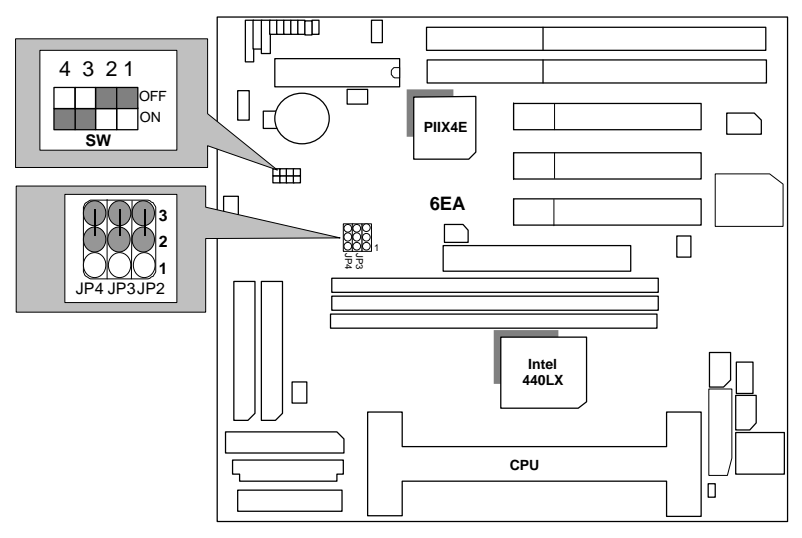

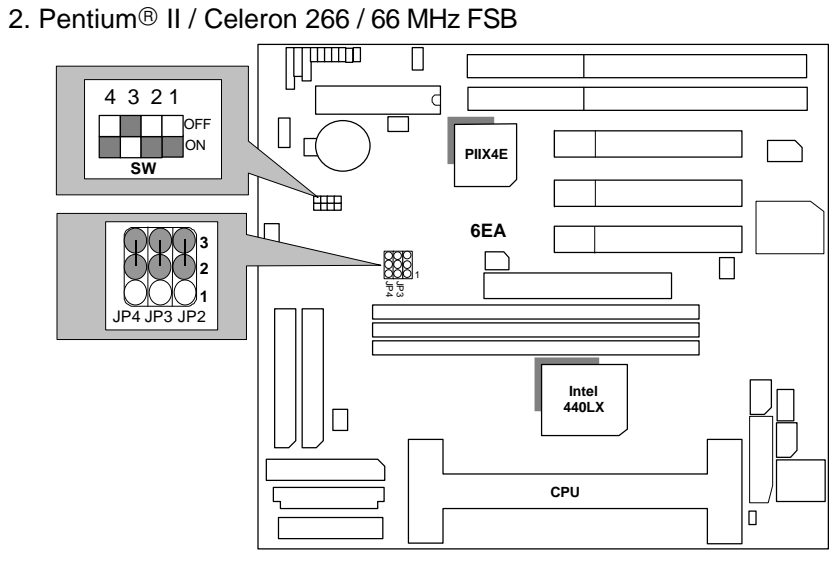

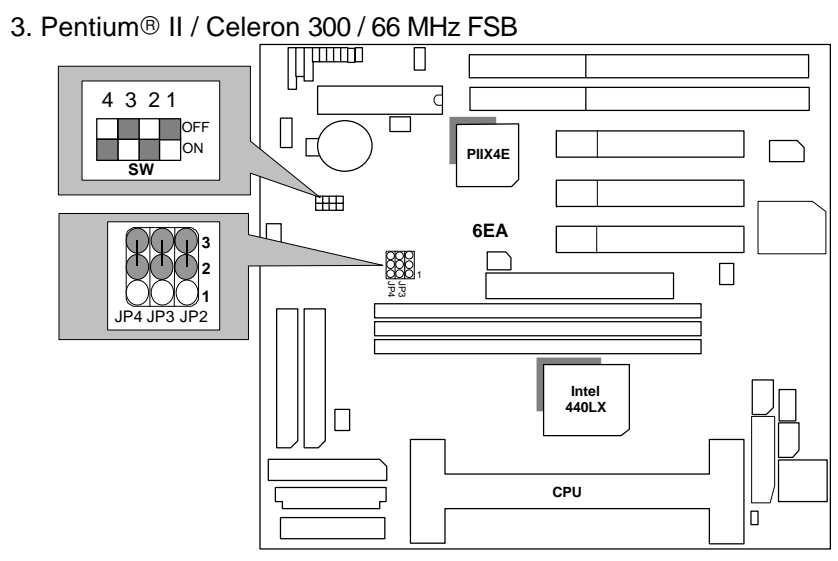

4. Pentium<sup>®</sup> II / Celeron 333 / 66 MHz FSB Celeron 300A / 66MHz FSB

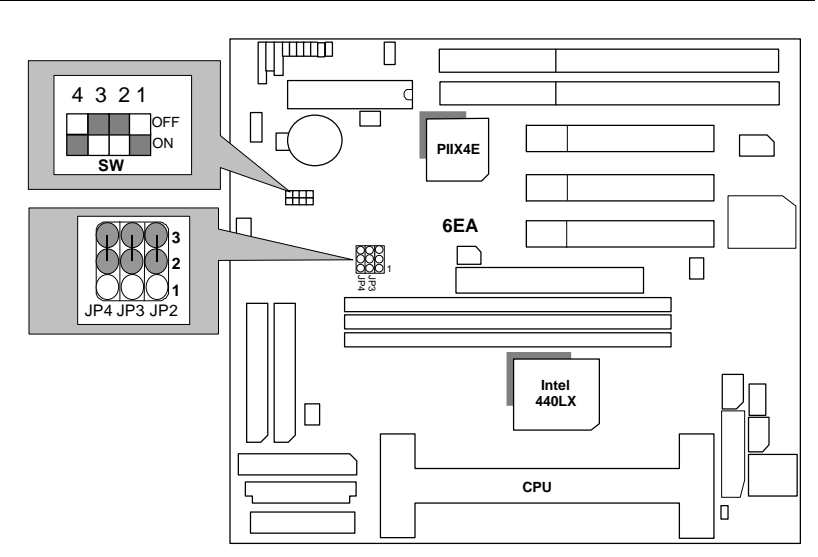

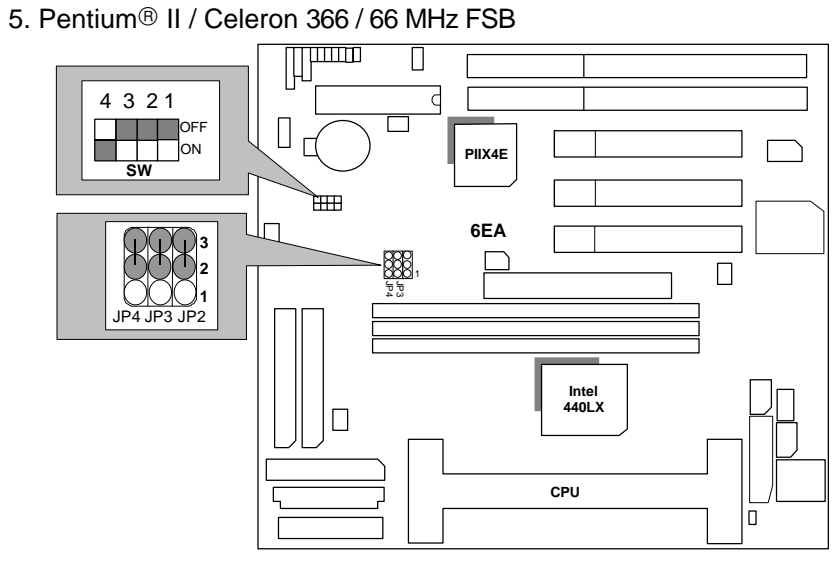

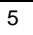

## **II. Jumper setting :**

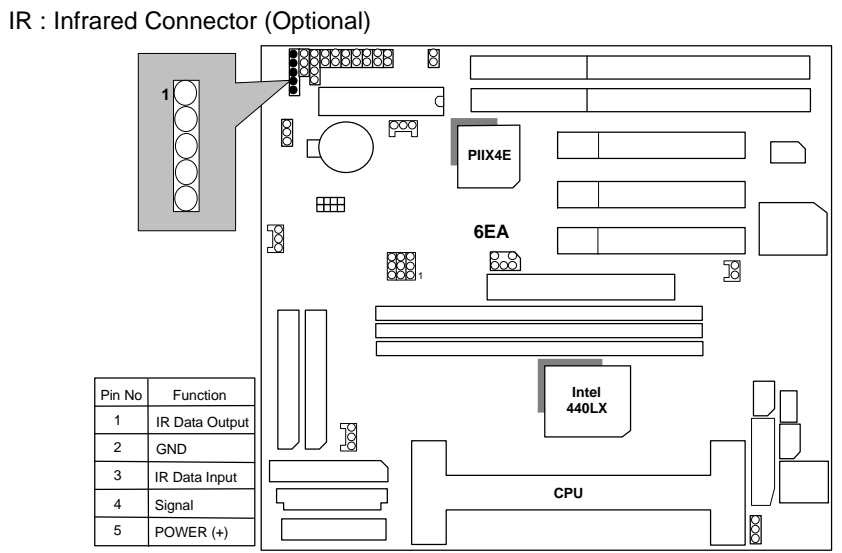

PWR : Power LED

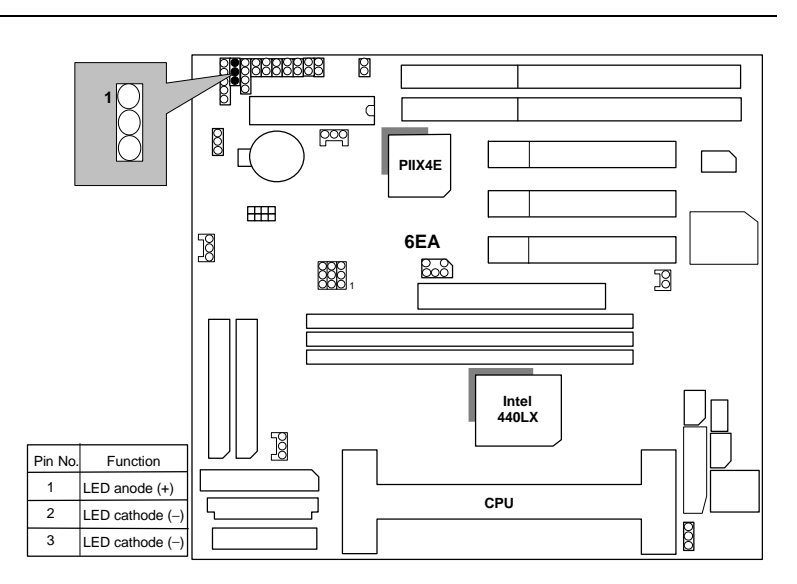

SPK : Speaker Connector

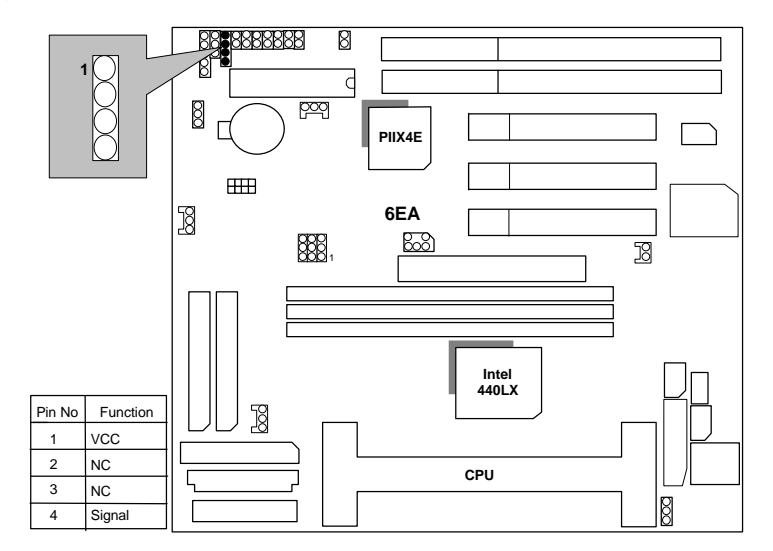

TD : Turbo LED Connector

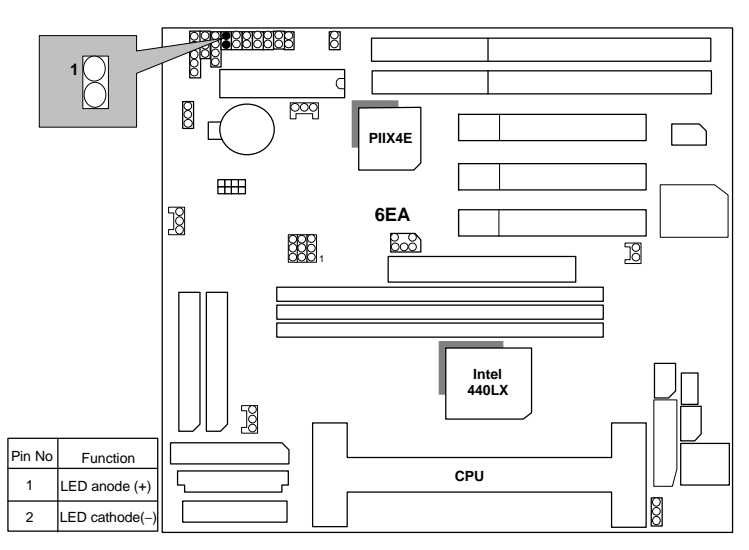

TB : Turbo Switch Connector

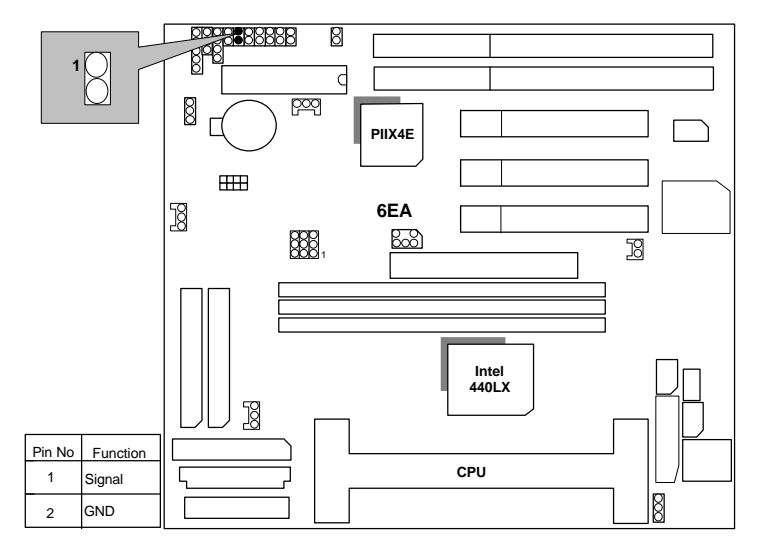

RST : Reset Switch

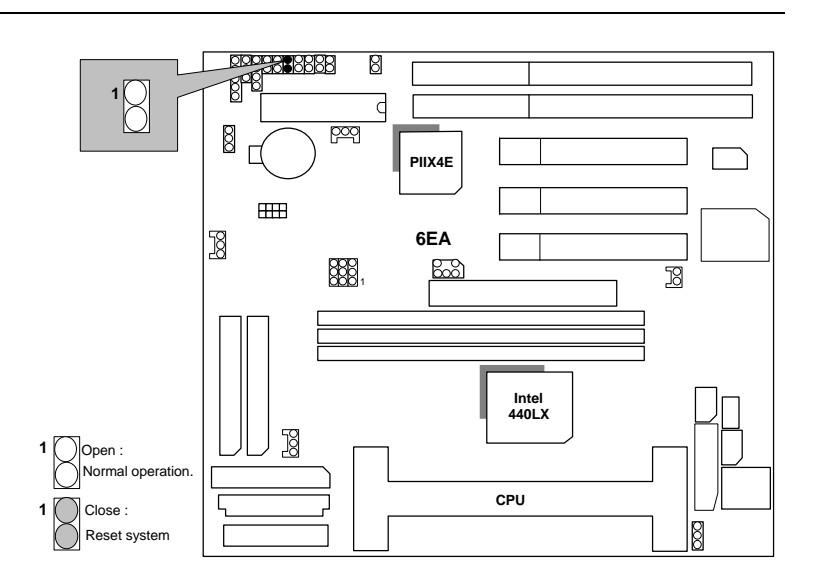

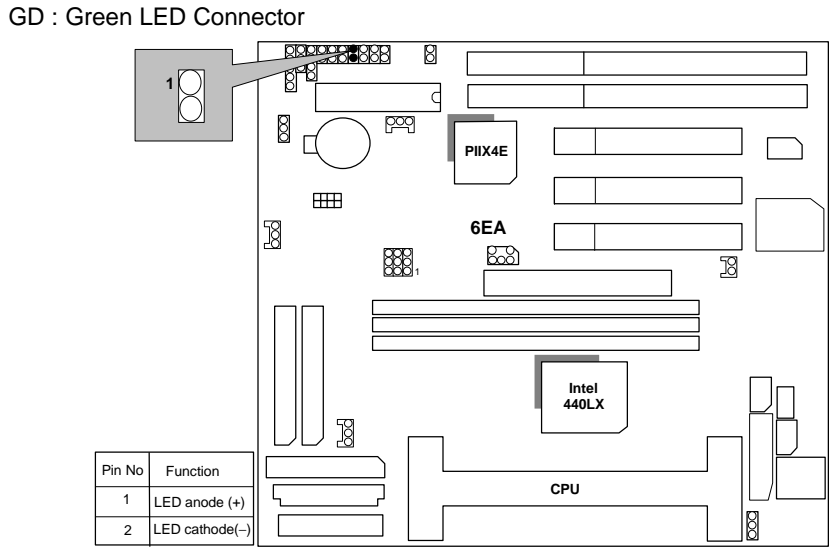

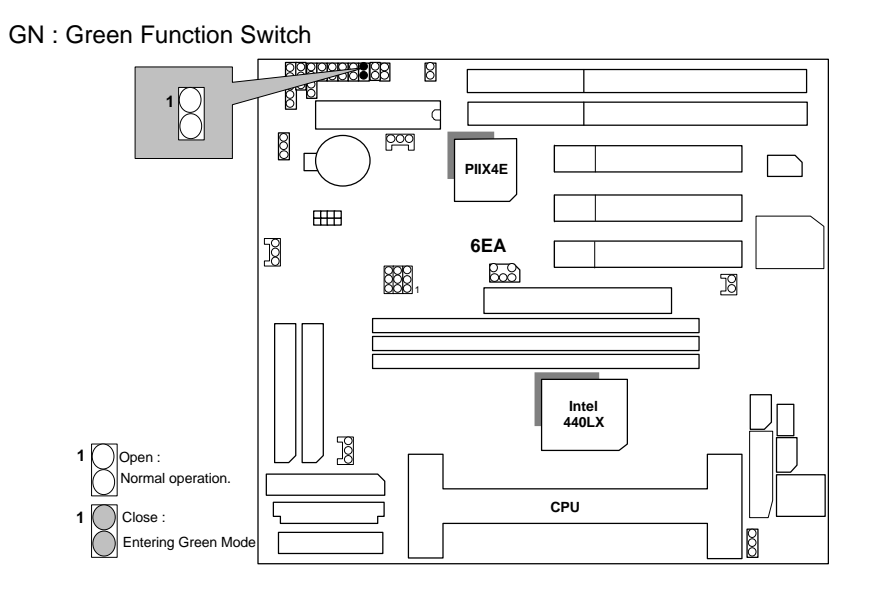

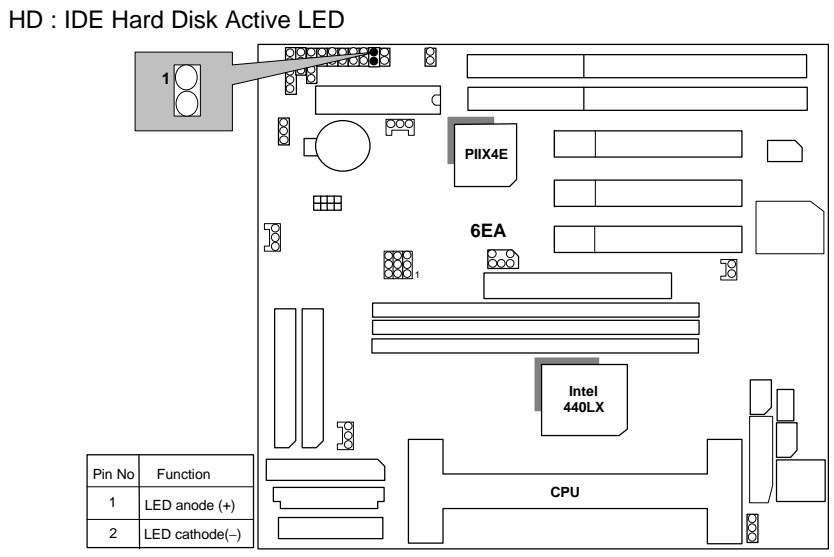

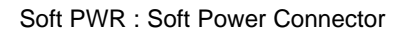

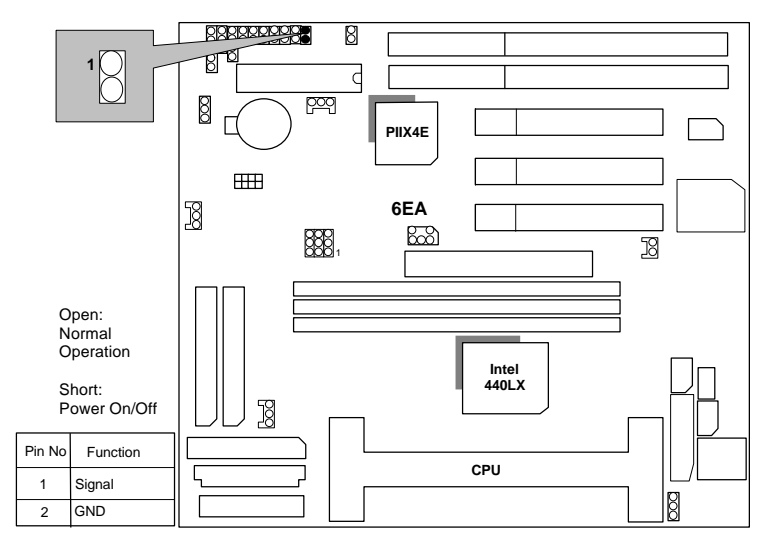

POWER : Power Connector

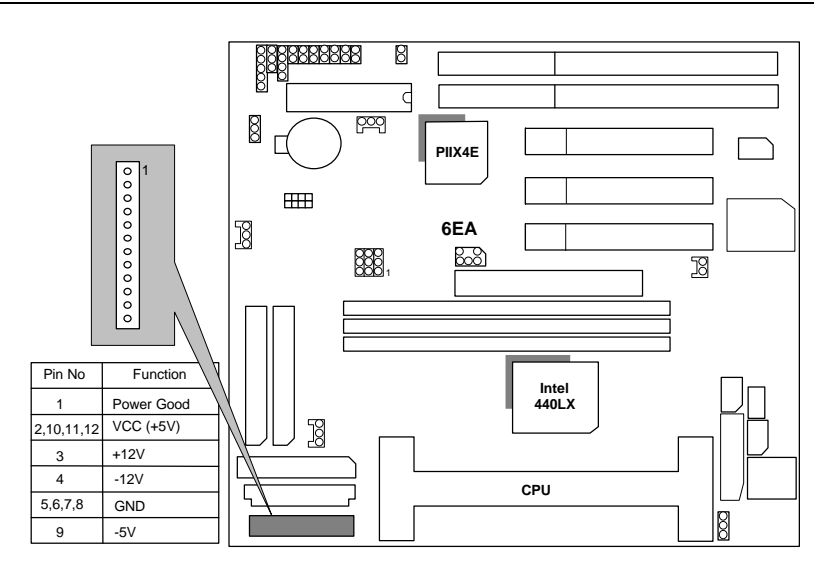

ATX POWER : ATX POWER Connector

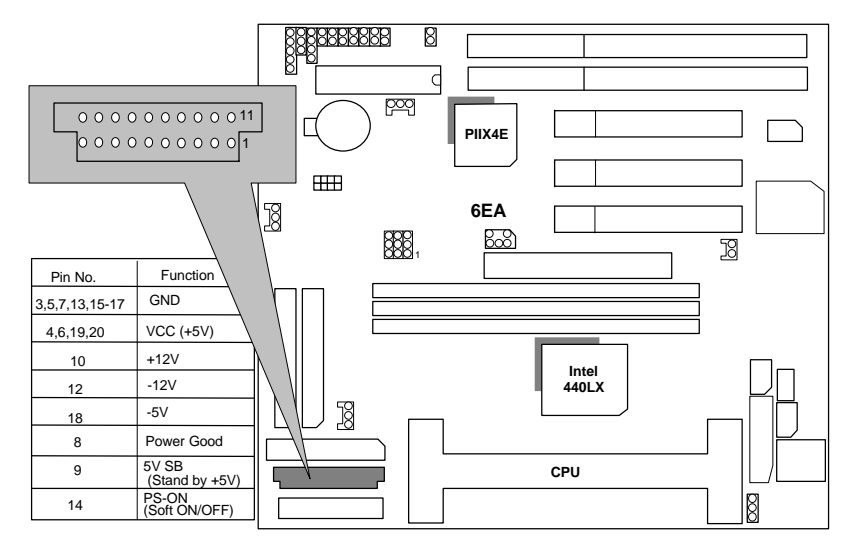

J6 : CPU FAN Connector (CPU Cooling Fan Power Connector)

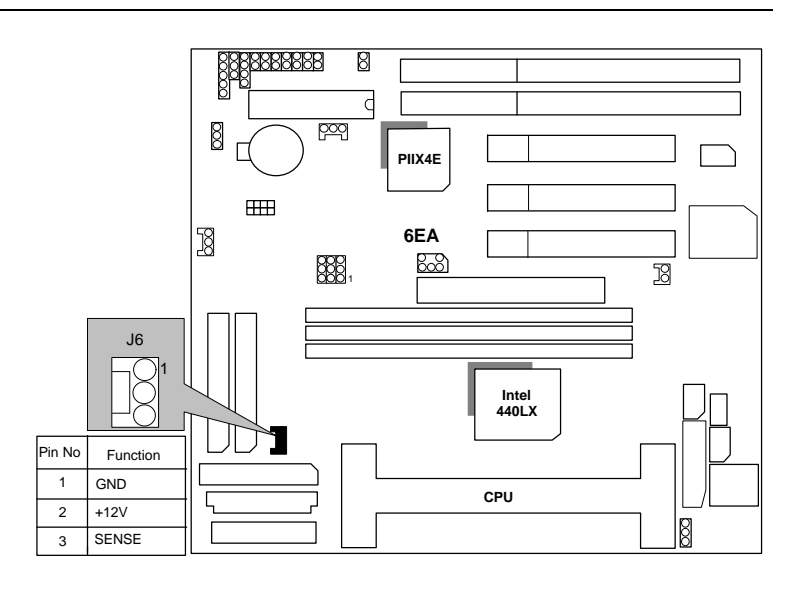

J18 : Power FAN Connector

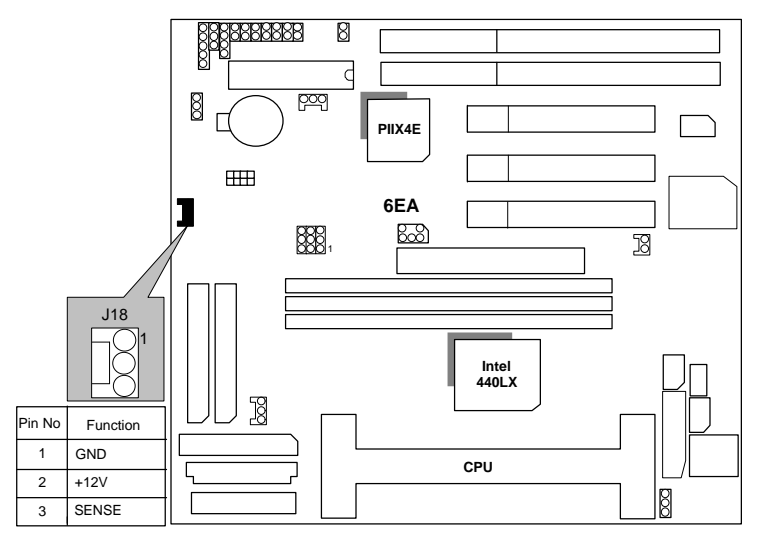

J17 : SYSTEM FAN Connector

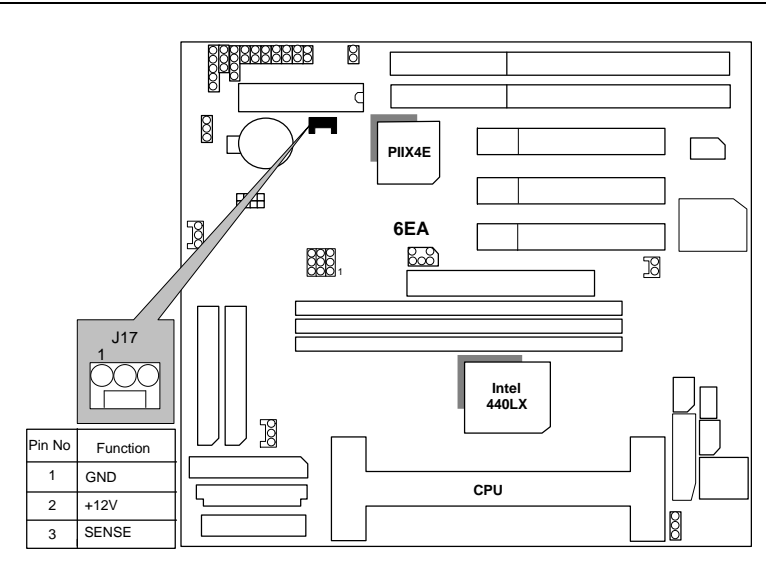

IDE1: For Primary IDE port

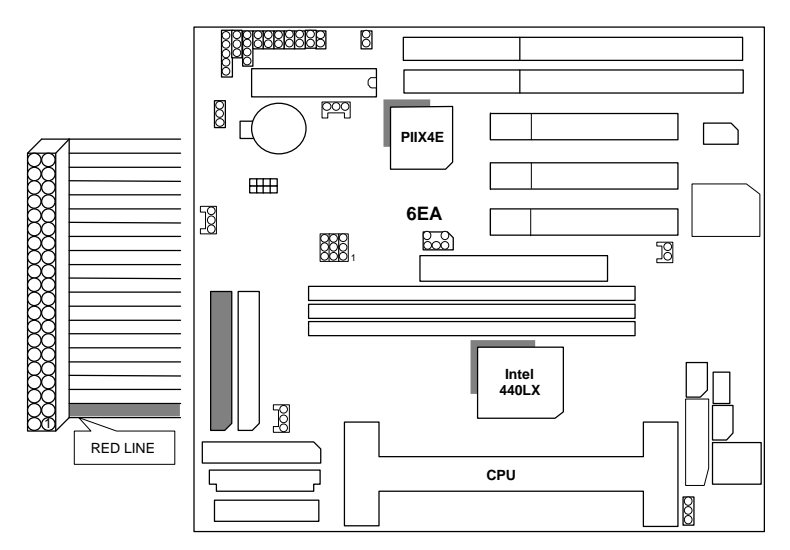

IDE2: For Secondary IDE port

LPT : LPT PORT

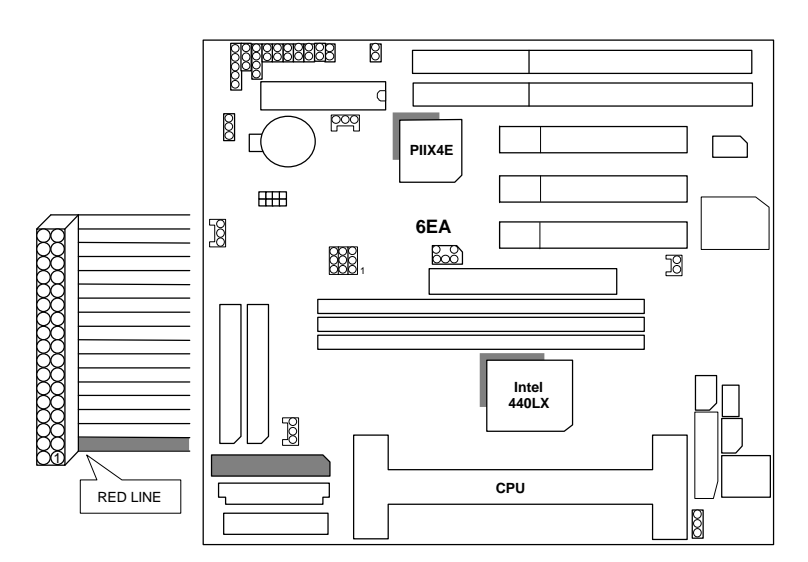

FLOPPY : FLOPPY PORT

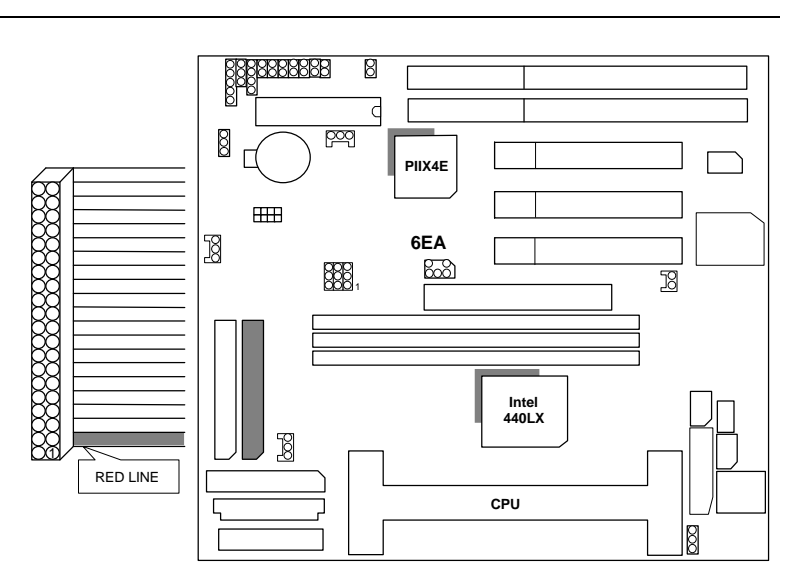

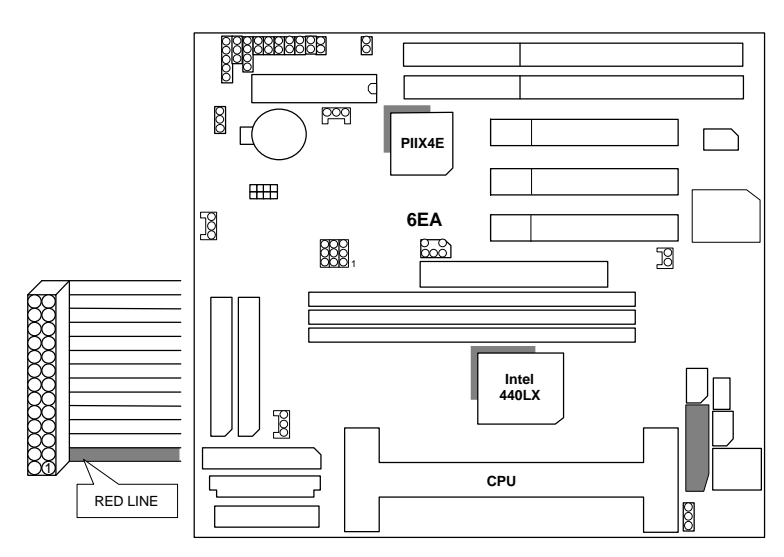

COMB : COM B PORT

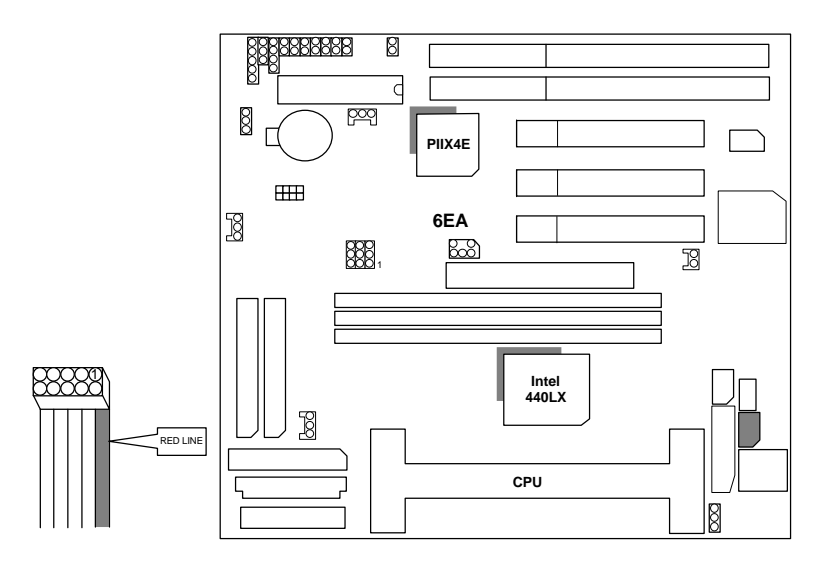

COMA : COM A PORT

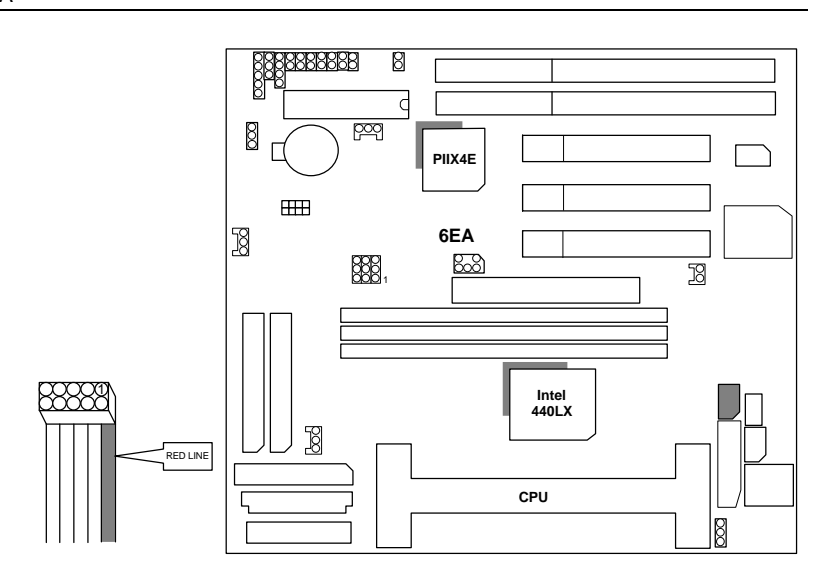

JP1 : Keyboard Power On (for ATX Power Supply only)

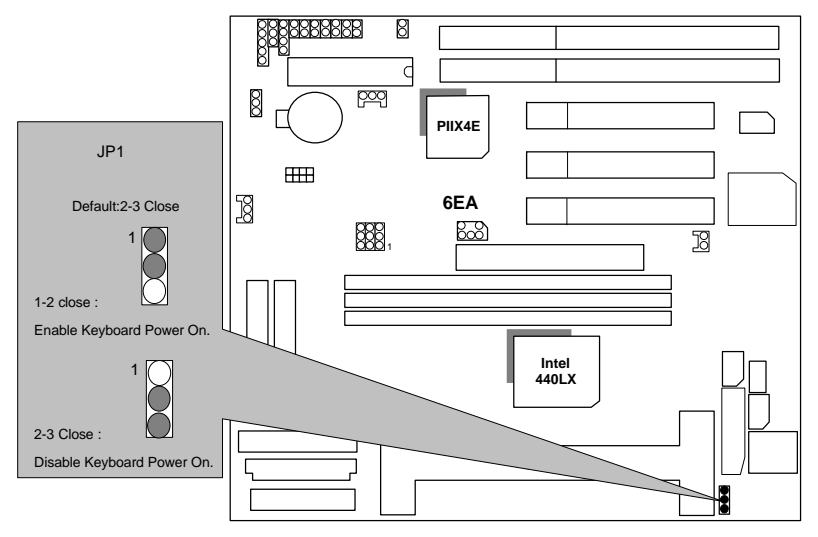

K.B : Keyboard Connector

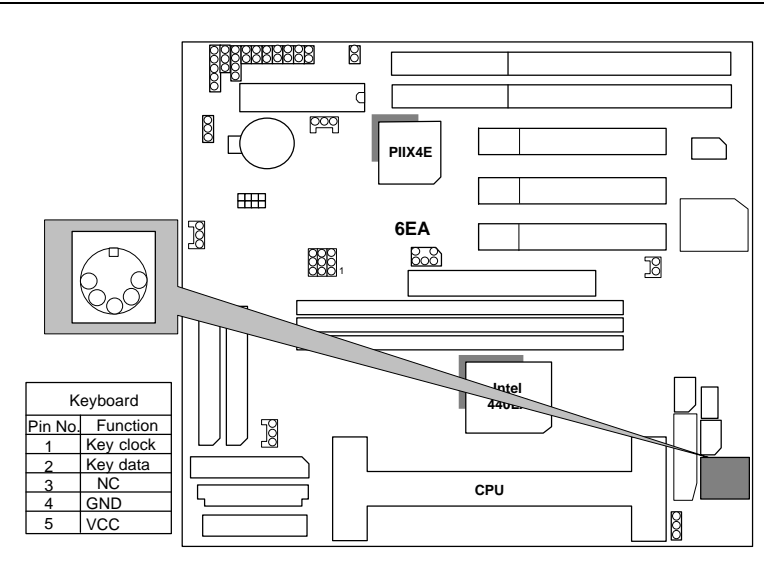

J7 : PS/2 MOUSE

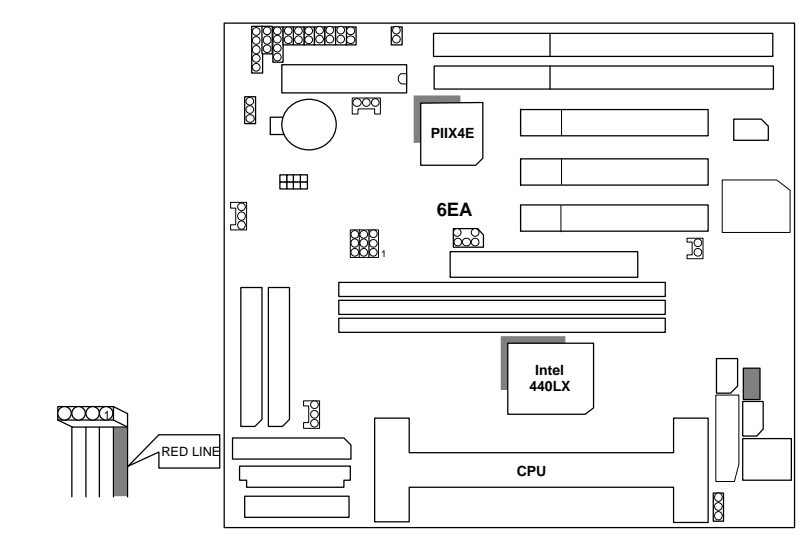

USB : USB Port

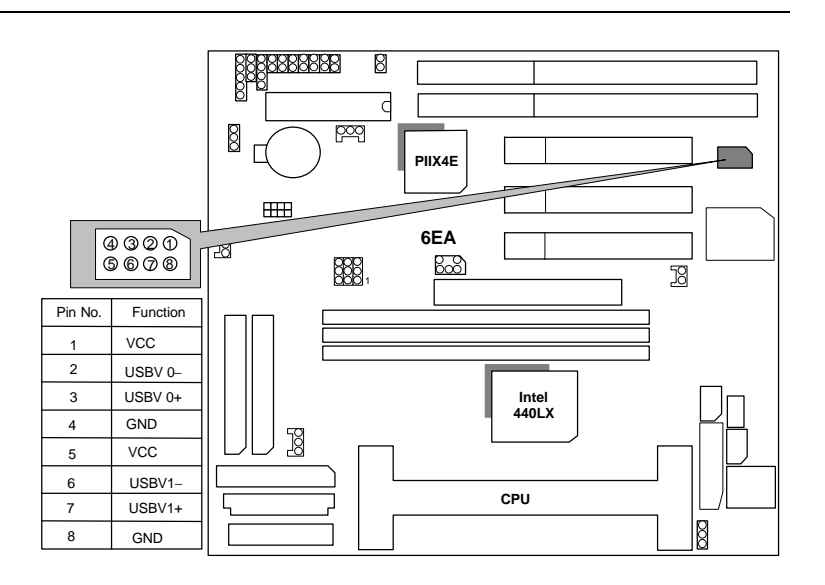

Wake on Lan (for ATX Power Supply only)

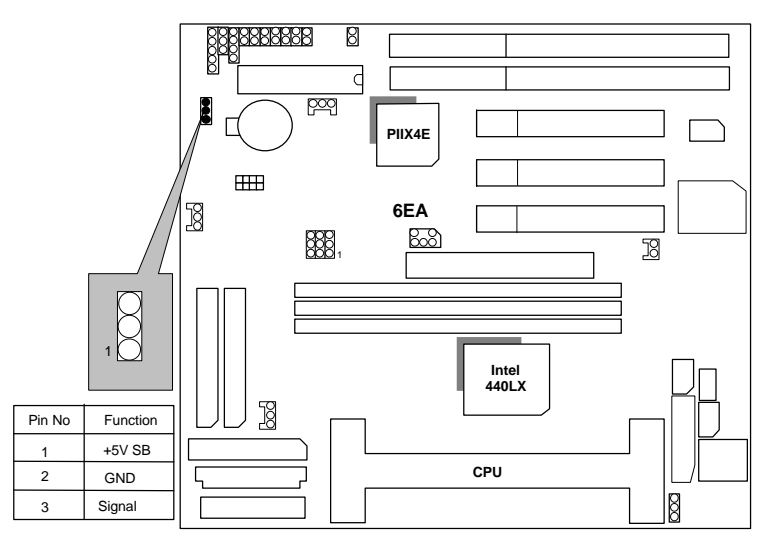

J10 : ATX Power Control Selection

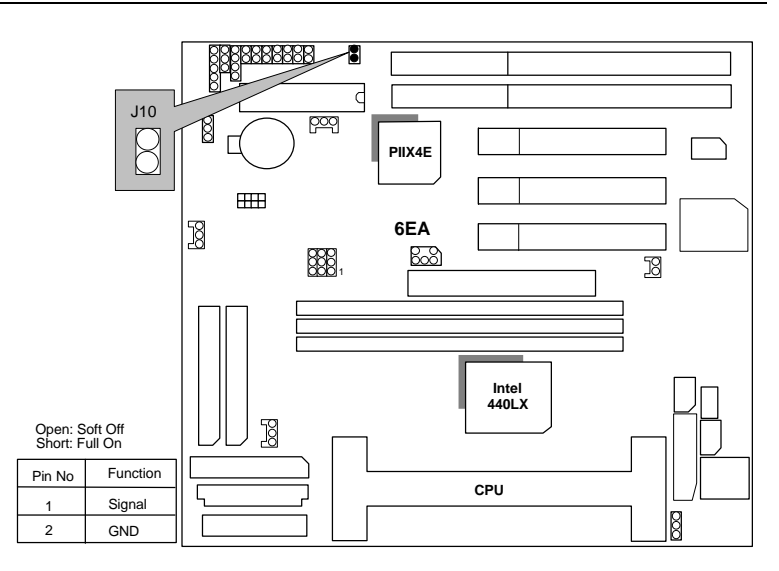

J18 : SB-LINK (Creative PCI Sound Card Support)

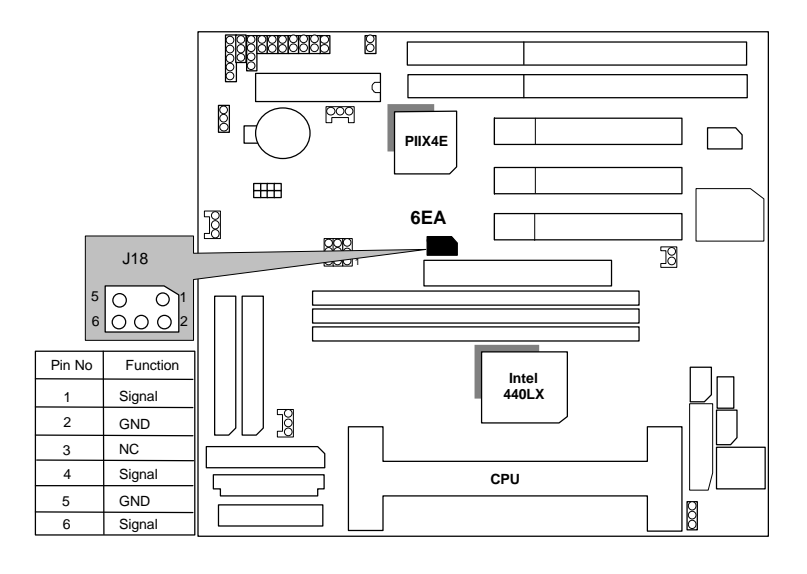

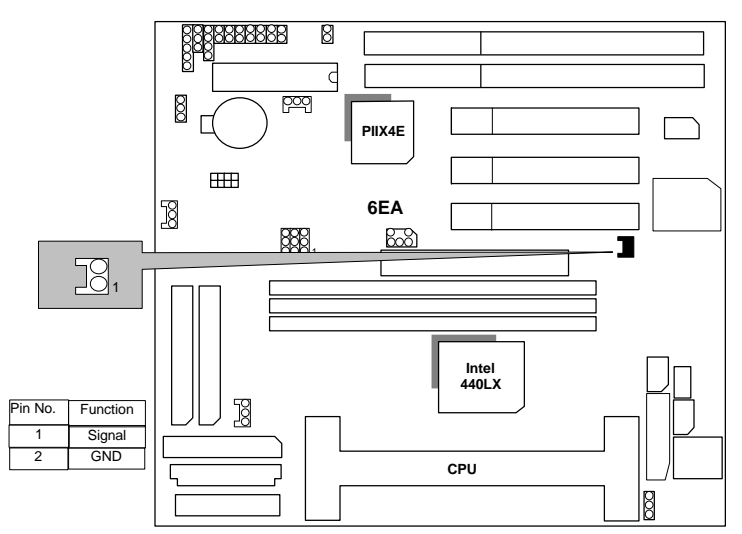

BAT1 : For Battery

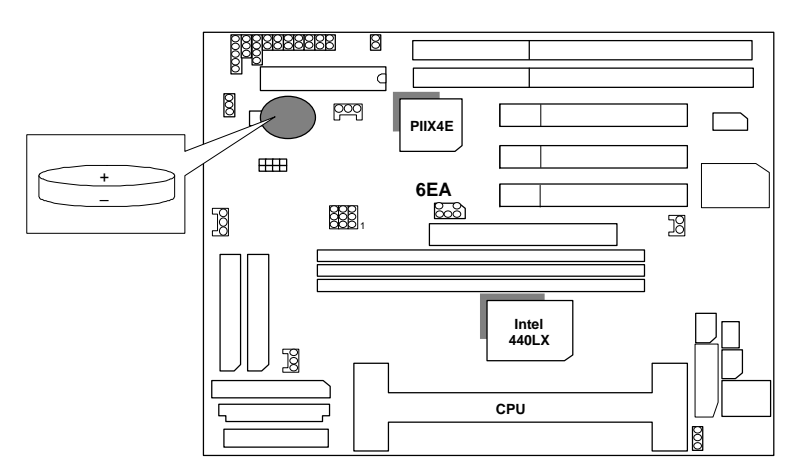

ේ Danger of explosion if battery is incorrectly replaced.<br>● Replace only with the same or equivalent type recommended by the manufacturer.<br>● Dispose of used batteries according to the manufacturers instructions.

## **III. Top Performance Test Setting:**

Users have to modify the value for each item in chipset features as follow

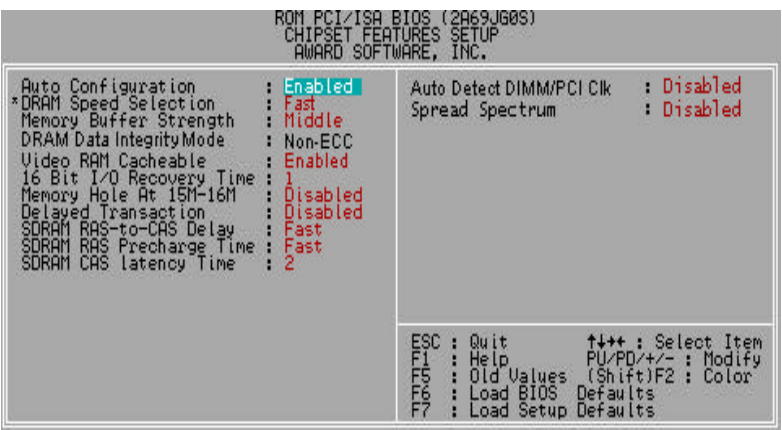

for top performance setting.

\*\* Each value of items as above depends on your hardware configuration : CPU , SDRAM , Cards , etc.

Please modify each value of items if your system does not work properly .

The following performance data list is the testing results of some popular benchmark testing programs.

These data are just referred by users, and there is no responsibility for different testing data values gotten by users. (The different Hardware & Software configuration will result in different benchmark testing results.)

- CPU Pentium<sup>®</sup> II / Celeron processor
- DRAM (64x 2) MB SDRAM (LGS GM72V66841CT7J)
- CACHE SIZE 128/512 KB included in CPU
- DISPLAY GA-612 AGP Display Card (8MB SGRAM)
- STORAGE Onboard IDE (Seagate ST34520A)
- O.S. Windows NT™ 4.0
- DRIVER Display Driver at 1024 x 768 x 64K colors x 75Hz.

TRIONES Bus Master IDE Driver 3.70

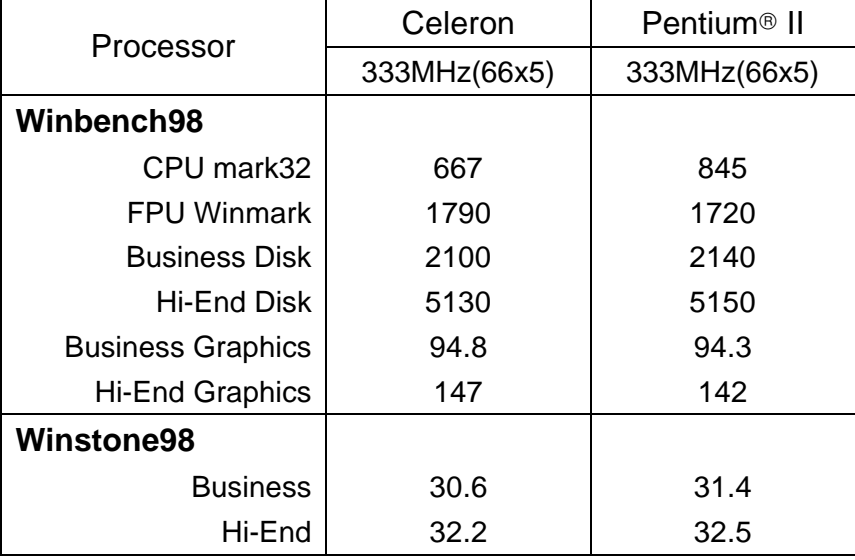

23

#### 6EA